# Java

Summer 2008 Instructor: Dr. Masoud Yaghini

# Outline

- Introduction
- Relational Databases
- The books Database
- Entity-relationship (ER) diagram
- References

# Introduction

# Introduction

- Database
  - Collection of data

### • Database Management System (DBMS)

Provides mechanisms for storing, organizing, retrieving and modifying data

### • Structured Query Language (SQL)

- Pronounced "sequel"
- The international standard language used with relational databases to perform queries (i.e., to request information that satisfies given criteria) and to manipulate data.

### Introduction

### • Relational Database Management System (RDBMS)

- Today's most popular database systems
- Microsoft SQL Server, Oracle, Sybase, IBM DB2, Informix, PostgreSQL and MySQL

### • Java Database Connectivity (JDBC)

- Java programs communicate with databases and manipulate their data using the JDBC<sup>™</sup>API
- JDBC driver
  - Enable Java applications to connect to database
  - Enable programmers to manipulate databases using JDBC

# **Relational Databases**

# **Relational Databases**

- Tables
  - A relational database stores data in tables

### • Rows

Tables are composed of rows

### Columns

 Rows are composed of columns in which values are stored

# • Primary key

 A column (or group of columns) in a table with a unique value that cannot be duplicated in other rows

# **Employee** table sample data

• The table name is Employee, and its primary purpose is to store the attributes of an employee.

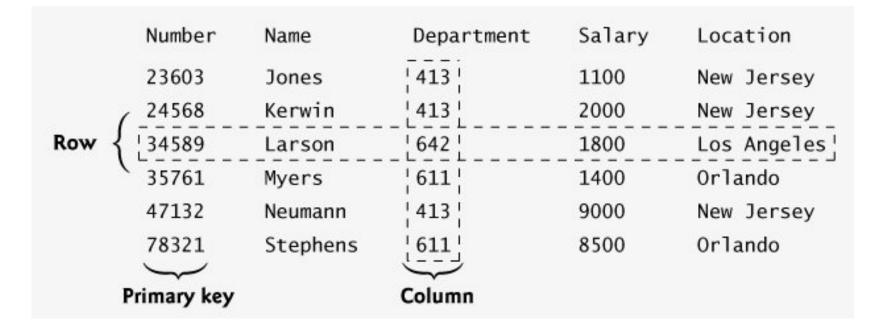

### **Relational Databases**

### • SQL queries

- Specify which rows and columns to select from a table
- For example, result of selecting distinct Department and Location data from table Employee

| Department | Location              |
|------------|-----------------------|
| 413<br>611 | New Jersey<br>Orlando |
| 642        | Los Angeles           |

- The database consists of four tables:
  - authors
    - consists of each author's data
  - publishers
    - contains the data of publishers
  - titles
    - contains the data of book titles
  - authorISBN
    - consists of each author's data

- authors table:
  - authorID
    - Author's ID number in the database. In the books database, this integer column is defined as **autoincremented**.
    - For each row inserted in this table, the authorID value is increased by 1 automatically to ensure that each row has a unique authorID.
    - This column represents the table's primary key.
  - firstName
    - Author's first name (a string).
  - lastName
    - Author's last name (a string).

### The **books** Database

• Sample data from the authors table:

| authorID | firstName | lastName |
|----------|-----------|----------|
| 1        | Harvey    | Deitel   |
| 2        | Paul      | Deitel   |
| з        | Tem       | Nieto    |
| 4        | Sean      | Santry   |

## The **books** Database

### • publishers table:

- publisherID
  - The publisher's ID number in the database.
  - This autoincremented integer is the table's primary key.
- publisherName
  - The name of the publisher (a string).

### The **books** Database

• Data from the publishers table:

| publisherID | publisherName     |
|-------------|-------------------|
| 1           | Prentice Hall     |
| 2           | Prentice Hall PTG |

- titles table:
  - isbn
    - ISBN of the book (a string). The table's primary key.
    - ISBN is an abbreviation for "International Standard Book Number"a numbering scheme that publishers worldwide use to give every book a unique identification number.
  - title
    - Title of the book (a string).
  - editionNumber
    - Edition number of the book (an integer).
  - copyright
    - Copyright year of the book (a string).

# The **books** Database

### • titles table: (cont.)

- publisherID
  - Publisher's ID number (an integer).
  - A foreign key that relates this table to the publishers table.
- imageFile
  - Name of the file containing the book's cover image (a string).
- price
  - Suggested retail price of the book (a real number).

### **The books Database**

#### • Sample data from the titles table:

| isbn       | title                                                  | edition<br>Number | copyright | publisher ID | image File   | price  |
|------------|--------------------------------------------------------|-------------------|-----------|--------------|--------------|--------|
| 0131426443 | C How to<br>Program                                    | 4                 | 2004      | 1            | chtp4.jpg    | 85.00  |
| 0130384747 | C++ How to<br>Program                                  | 4                 | 2003      | 1            | cpphtp4.jpg  | 85.00  |
| 0130461342 | Java Web<br>Services for<br>Experienced<br>Programmers | 1                 | 2003      | 1            | jwsfepl.jpg  | 54.99  |
| 0131483986 | Java How to<br>Program                                 | 6                 | 2005      | 1            | jhtp6.jpg    | 85.00  |
| 013100252X | The<br>Complete<br>C++ Training<br>Course              | 4                 | 2003      | 2            | cppctc4.jpg  | 109.99 |
| 0130895601 | Advanced<br>Java 2<br>Platform<br>How to<br>Program    | 1                 | 2002      | 1            | advjhtpl.jpg | 69.95  |

- Foreign key
  - A column
    - matches the primary key column in another table
  - Helps maintain the Rule of Referential Integrity
    - Every foreign key value must appear as another table's primary key value
  - Foreign keys also allow related data in multiple tables to be selected from those tables for analytic purposes this is known as joining the data.
  - There is a one-to-many relationship between a primary key and a corresponding foreign key (e.g., one publisher can publish many books).

# The **books** Database

### • authorISBN table:

- authorID
  - The author's ID number, a foreign key to the authors table.
- isbn
  - The ISBN for a book, a foreign key to the titles table.
- Both columns are foreign keys that represent the relationship between the tables authors and titles
- One row in table authors may be associated with many rows in table titles, and vice versa.

### The **books** Database

• Sample data from the authorISBN table:

| aut | thorID | isbn       |
|-----|--------|------------|
| 1   |        | 0130895725 |
| 2   |        | 0130895725 |
| 2   |        | 0132261197 |
| 2   |        | 0130895717 |
| 2   |        | 0135289106 |
| 2   |        | 0139163050 |
| з   |        | 0130829293 |
| 3   |        | 0130284173 |
| з   |        | 0130284181 |
| 4   |        | 0130895601 |

# **Entity-relationship (ER) diagram**

# **Entity-relationship (ER) diagram**

• Entity-relationship (ER) diagram shows the tables in the database and the relationships among them.

# • Rule of Entity Integrity

- Primary key uniquely identifies each row
- Every row must have a value for every column of the primary key
- Value of the primary key must be unique in the table

# **Entity-relationship (ER) diagram**

### • Table relationships in **books**:

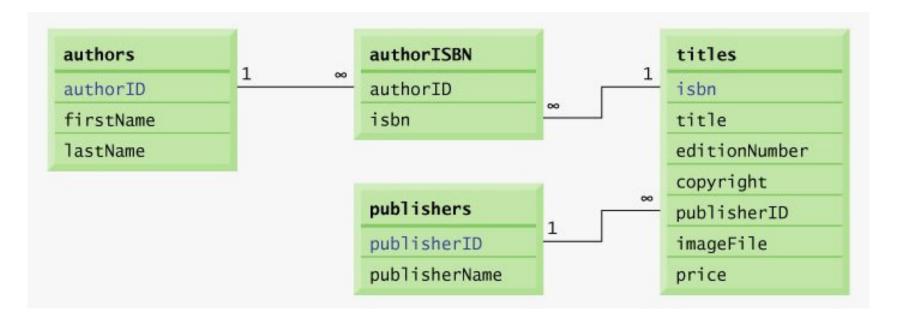

# **Common Programming Errors**

- Providing the same value for the primary key in multiple rows causes the DBMS to report an error.
- Providing a foreign-key value that does not appear as a primary-key value in another table breaks the Rule of Referential Integrity and causes the DBMS to report an error.

# References

### References

 H. M. Deitel and P. J. Deitel, <u>Java™ How to</u> <u>Program</u>, Sixth Edition, Prentice Hall, 2005. (Chapter 25)

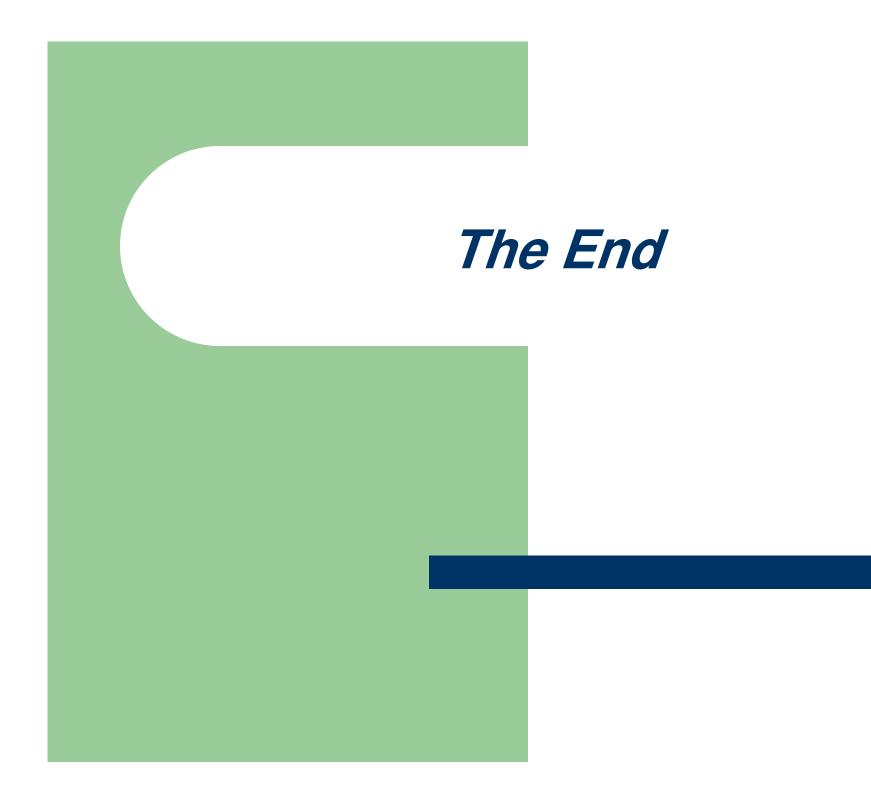